# Politechnika Krakowska im. Tadeusza Kościuszki

# Karta przedmiotu

obowiązuje studentów rozpoczynających studia w roku akademickim 2023/2024

Wydział Inżynierii Środowiska i Energetyki

Kierunek studiów: Inżynieria Środowiska Profil: Ogólnoakademicki Profil: Ogólnoakademicki

Forma sudiów: niestacjonarne **Kod kierunku: 2** Kod kierunku: 2

Stopień studiów: I

Specjalności: Technologie i instalacje w inżynierii środowiska

## 1 Informacje o przedmiocie

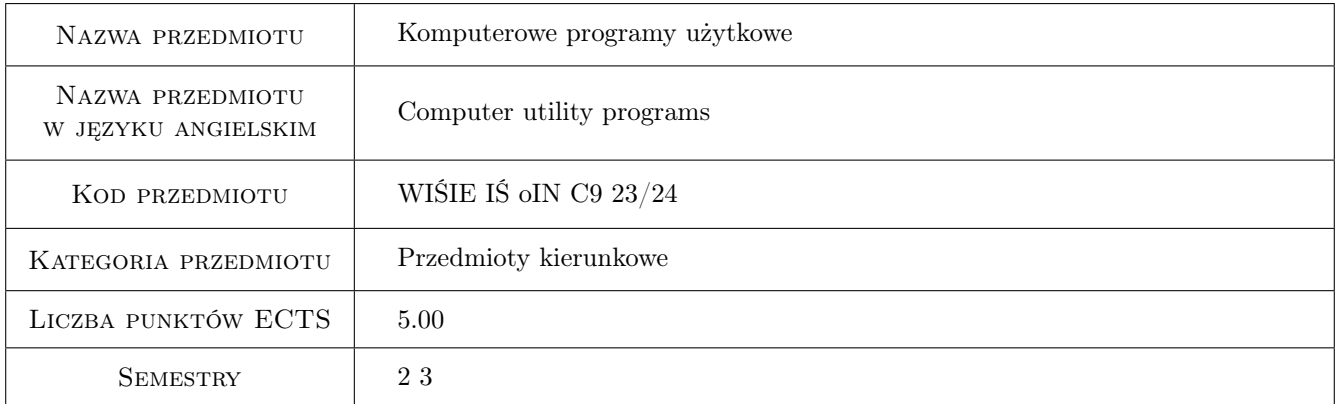

# 2 Rodzaj zajęć, liczba godzin w planie studiów

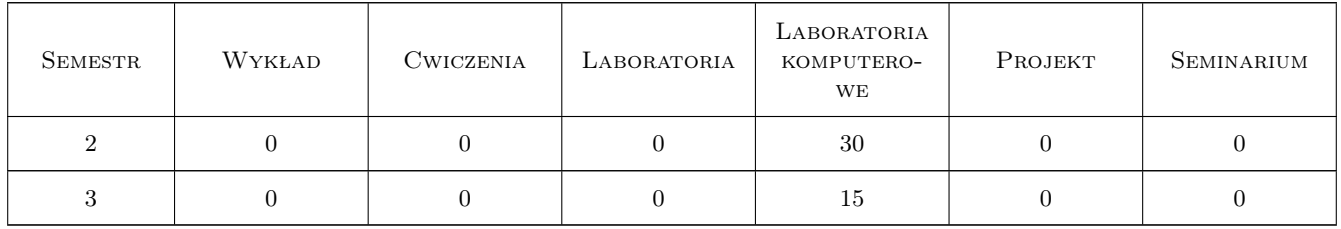

## 3 Cele przedmiotu

Cel 1 Celem nauczania jest przygotowanie studentów do funkcjonowania w nowoczesnym społeczeństwie informacyjnym poprzez wykształcenie praktycznej umiejętności świadomego i sprawnego posługiwania się kompute-

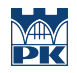

rem oraz narzędziami i metodami informatyki. Należy dążyć do wyrobienia nawyku rozwiązywania problemów inżynierskich przy użyciu komputera oraz korzystania z niego w celu usprawnienia nauki bądź pracy.

# 4 Wymagania wstępne w zakresie wiedzy, umiejętności i innych **KOMPETENCJI**

- 1 Umiejętność obsługi komputera
- 2 Umiejętność pracy w systemie operacyjnym Microsoft Windows
- 3 Umiejętność obsługi pakietu MS Office (w szczególności programów: MS Word, MS Excel i MS PowerPoint) lub analogicznego.

#### 5 Efekty kształcenia

- EK1 Umiejętności Umiejętność opisania swojej pracy w formie złożonego dokumentu tekstowego
- EK2 Umiejętności Umiejętność wykorzystania arkusza kalkulacyjnego w celu przetwarzania danych oraz przedstawienia wyników w formie graficznej
- EK3 Umiejętności Umiejętność wykorzystania arkusza kalkulacyjnego w celu opracowania danych pomiarowych
- EK4 Umiejętności Umiejętność wykorzystania arkusza kalkulacyjnego w celu wykonywania złożonych inżynierskich obliczeń numerycznych
- EK5 Umiejętności Umiejętność wykorzystania arkusza kalkulacyjnego w celu stworzenia i wykorzystywania bazy danych
- EK6 Umiejętności Umiejętność przedstawienia wyników swojej pracy w formie prezentacji multimedialnej

EK7 Wiedza Wiedza o możliwościach wykorzystania pakietu biurowego w pracy inżyniera

EK8 Kompetencje społeczne Umiejętność skoordynowanej pracy zespołowej

# 6 Treści programowe

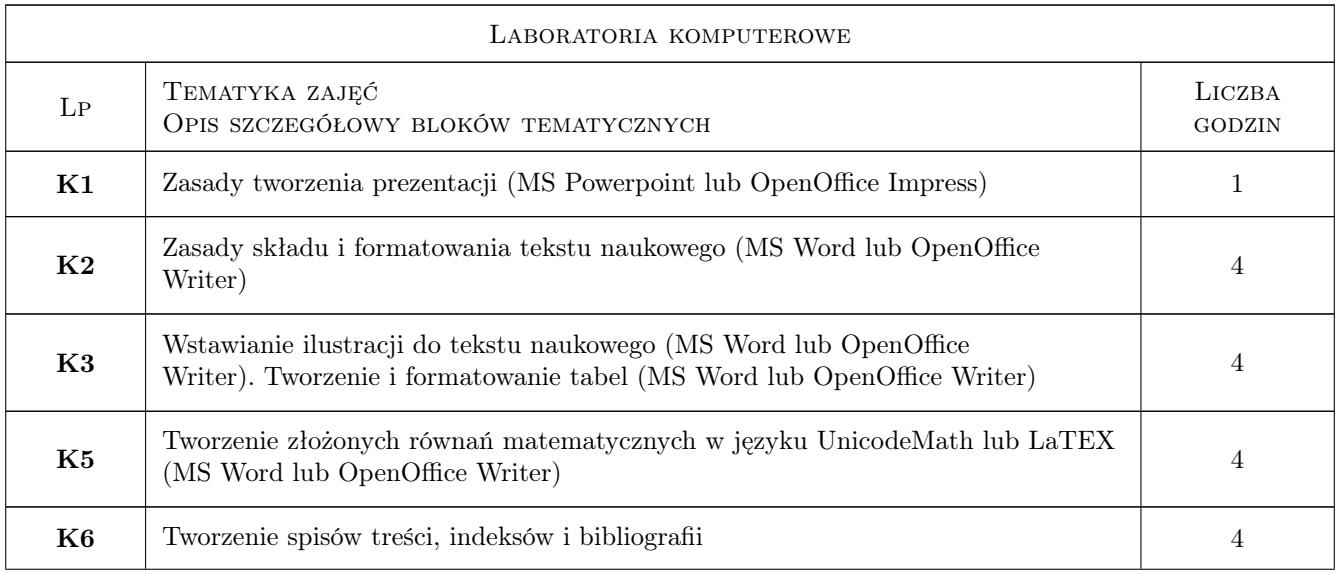

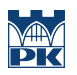

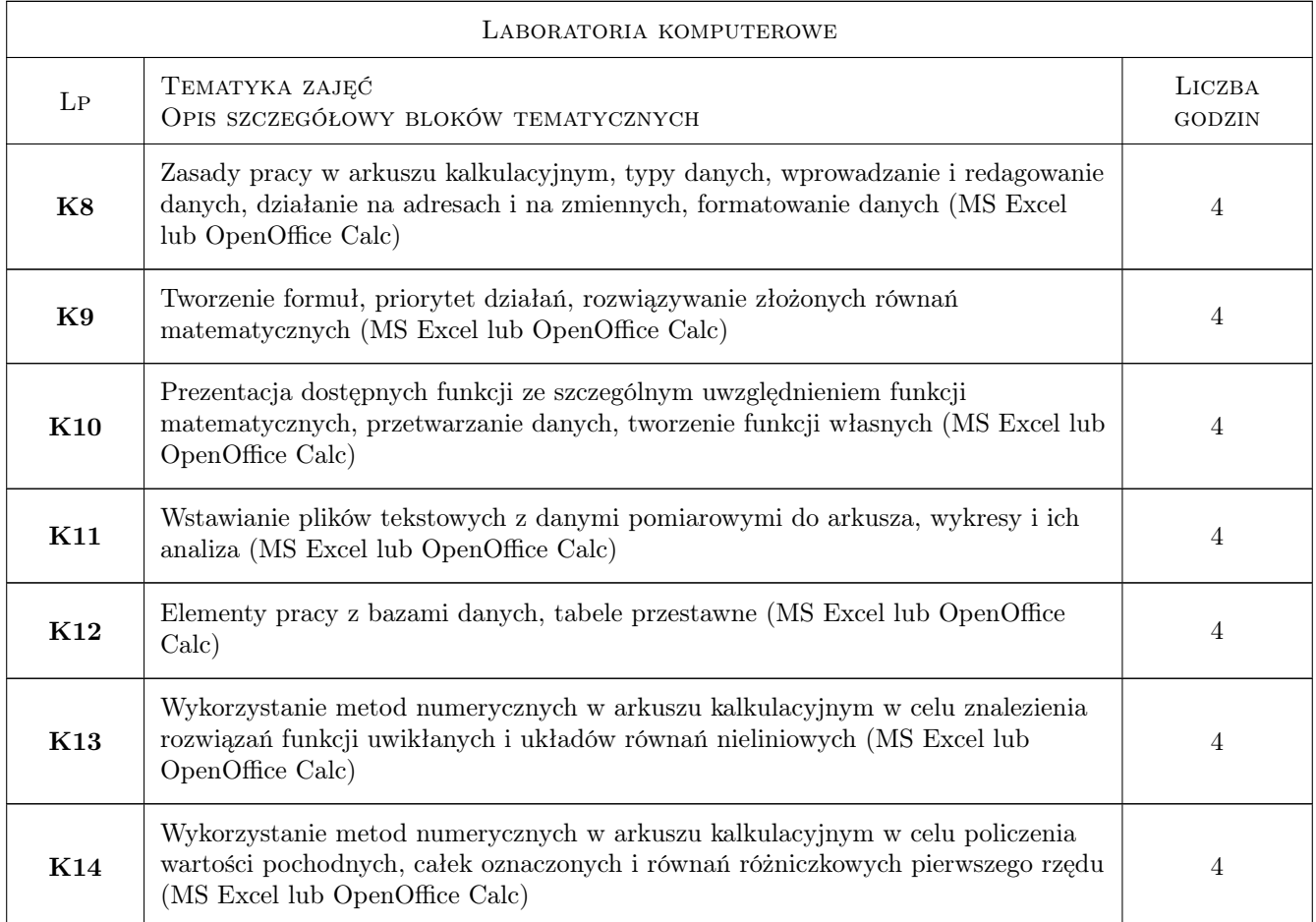

# 7 Narzędzia dydaktyczne

- N1 Dyskusja
- N2 Konsultacje
- N3 Prezentacje multimedialne
- N4 Ćwiczenia laboratoryjne komputerowe

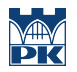

# 8 Obciążenie pracą studenta

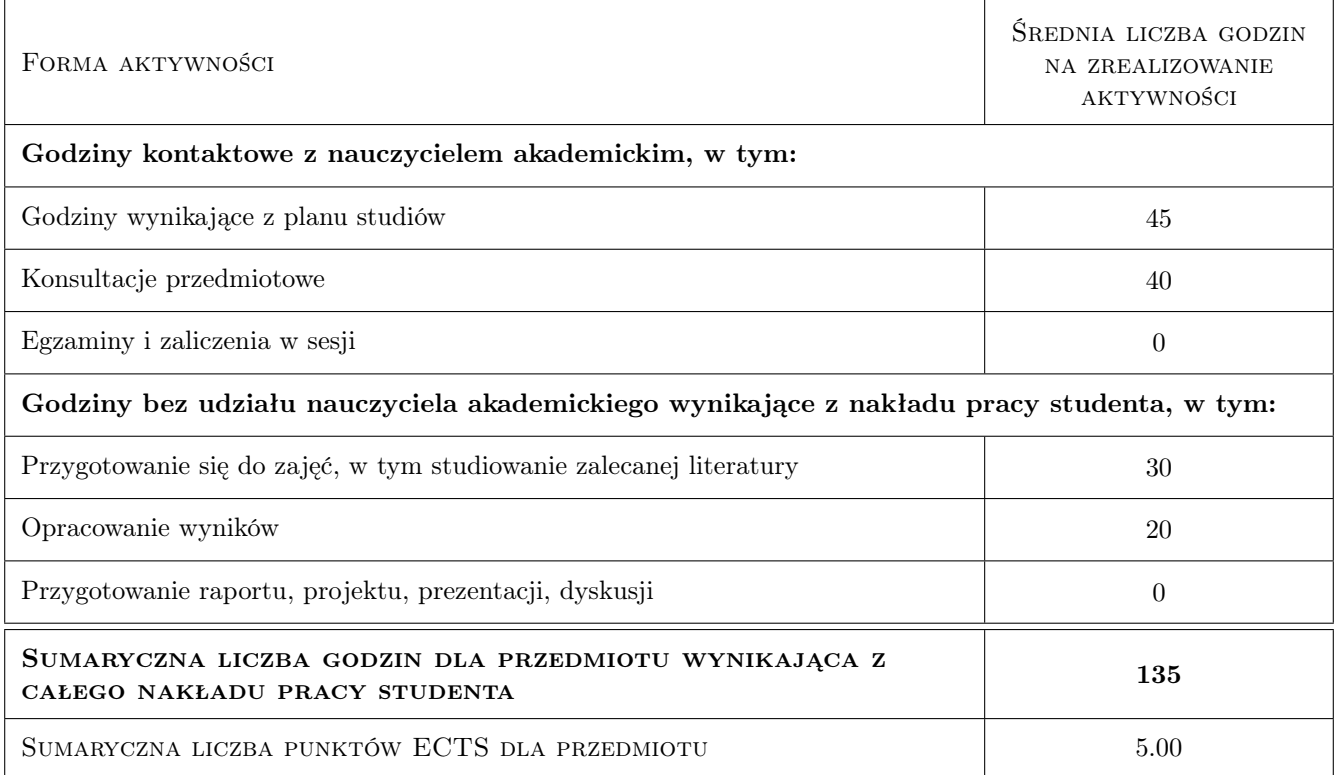

# 9 Sposoby oceny

Na ocenę końcową składają się oceny cząstkowe z trzech kolokwiów tematycznych: skład tekstu w programie MS Word, opracowywanie danych pomiarowych w arkuszu kalkulacyjnym MS Excel oraz metody numeryczne w arkuszu kalkulacyjnym MS Excel. Ponadto w ocenie uwzględniana jest aktywność studenta na zajeciach.

#### Ocena formująca

- F1 Kolokwium
- F2 Projekt indywidualny
- F3 Ćwiczenie praktyczne

#### Ocena podsumowująca

P1 Średnia ważona ocen formujących

#### Warunki zaliczenia przedmiotu

W1 Ocena końcowa będzie średnią arytmetyczną ocen z trzech kolokwiów z efektów kształcenia EK1-EK4, oceny pracy własnej w czasie zajęć z efektu EK5 oraz z pracy domowej z efektu EK6, z których EK1-EK4 mają wagę 5, EK5 i EK6 mają wagi 1

#### Ocena aktywności bez udziału nauczyciela

B1 Ćwiczenie praktyczne

# Kryteria oceny

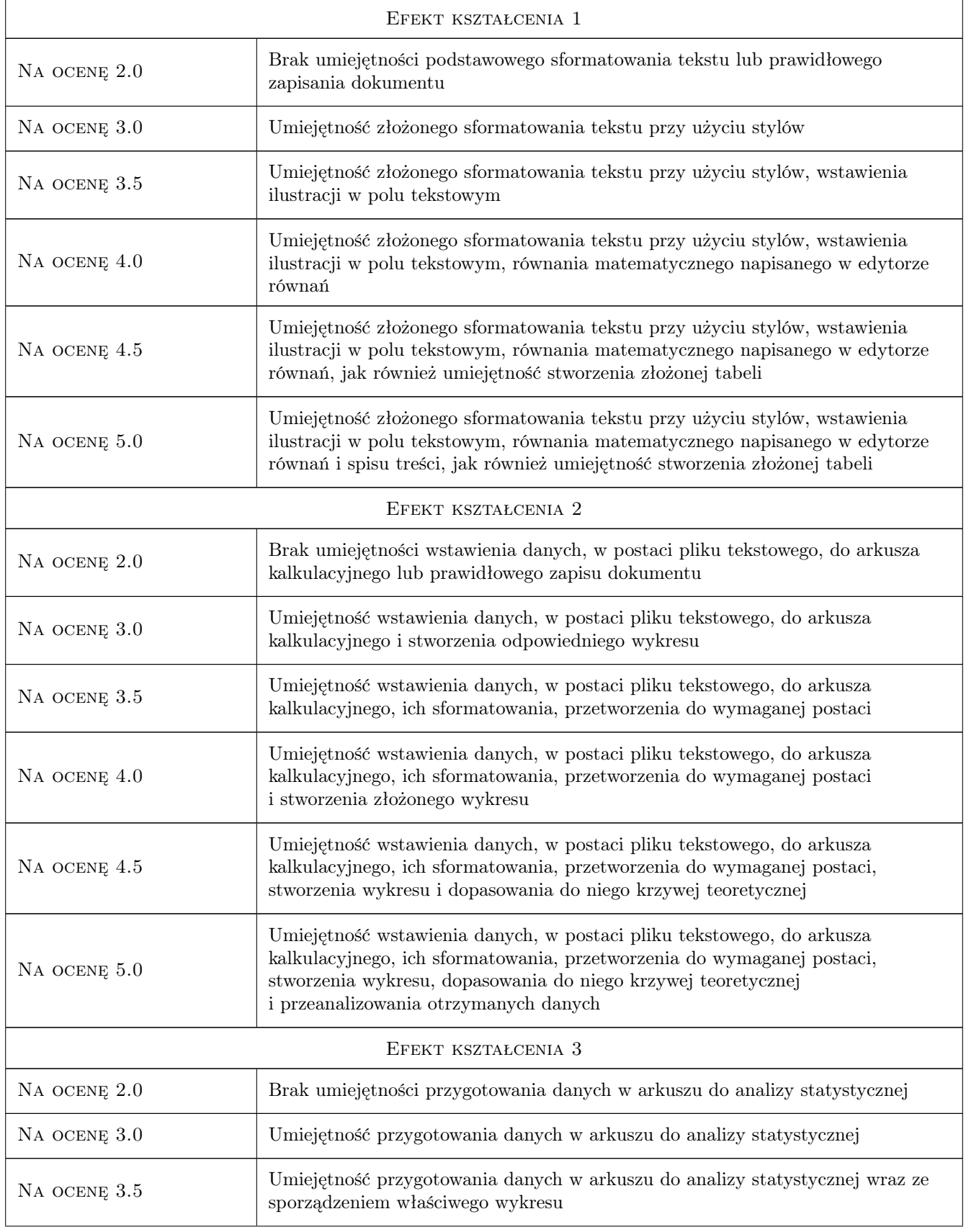

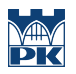

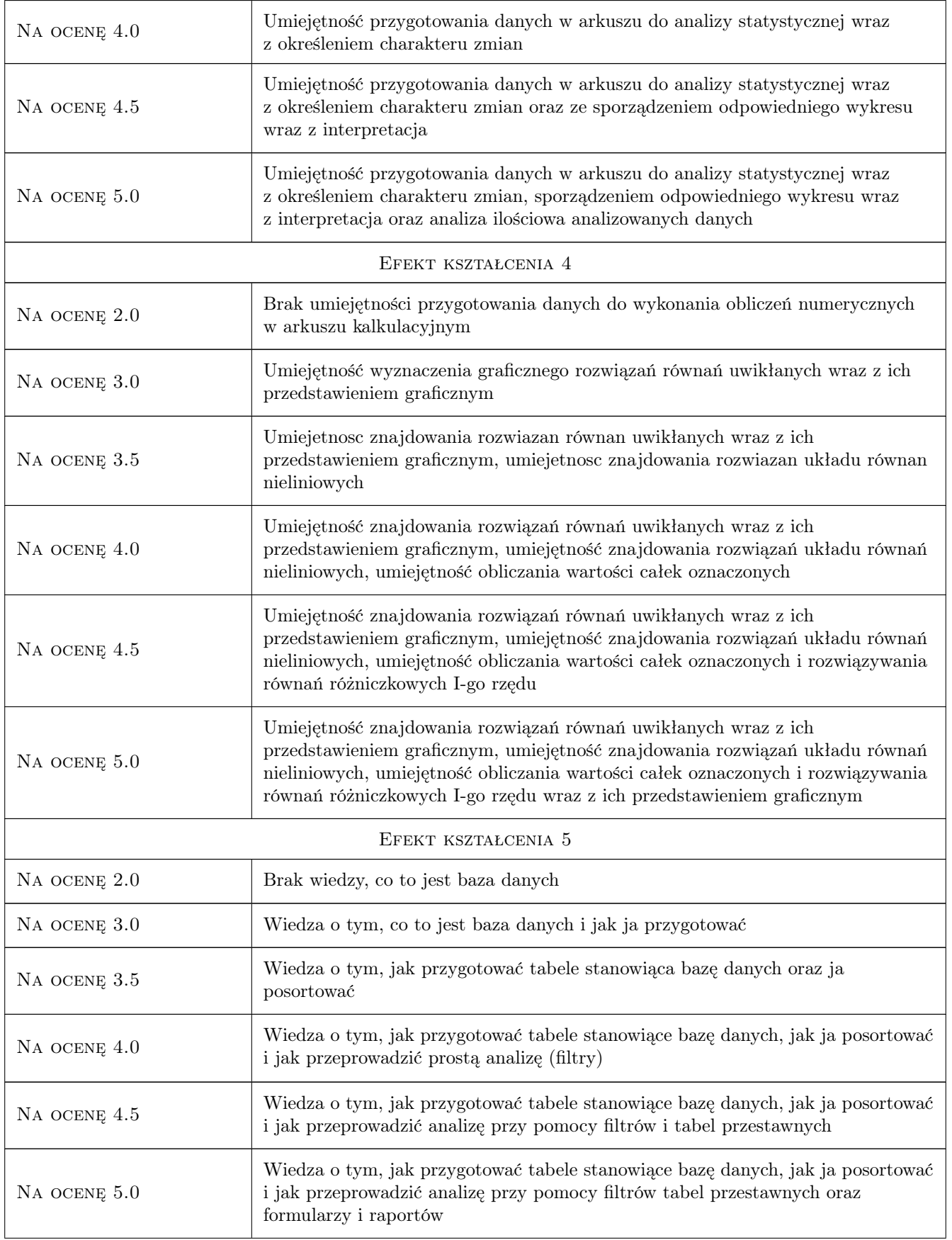

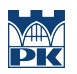

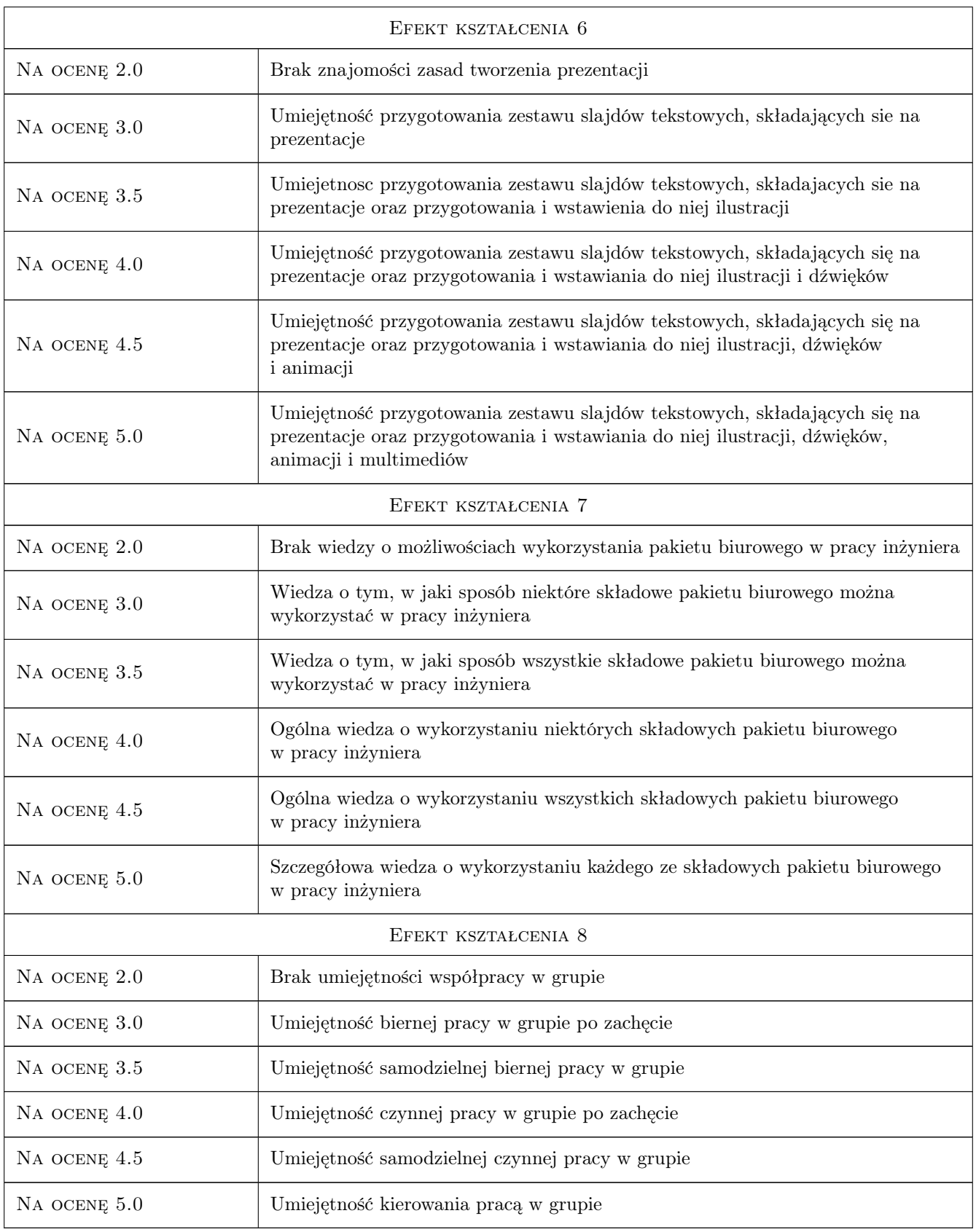

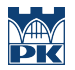

# 10 Macierz realizacji przedmiotu

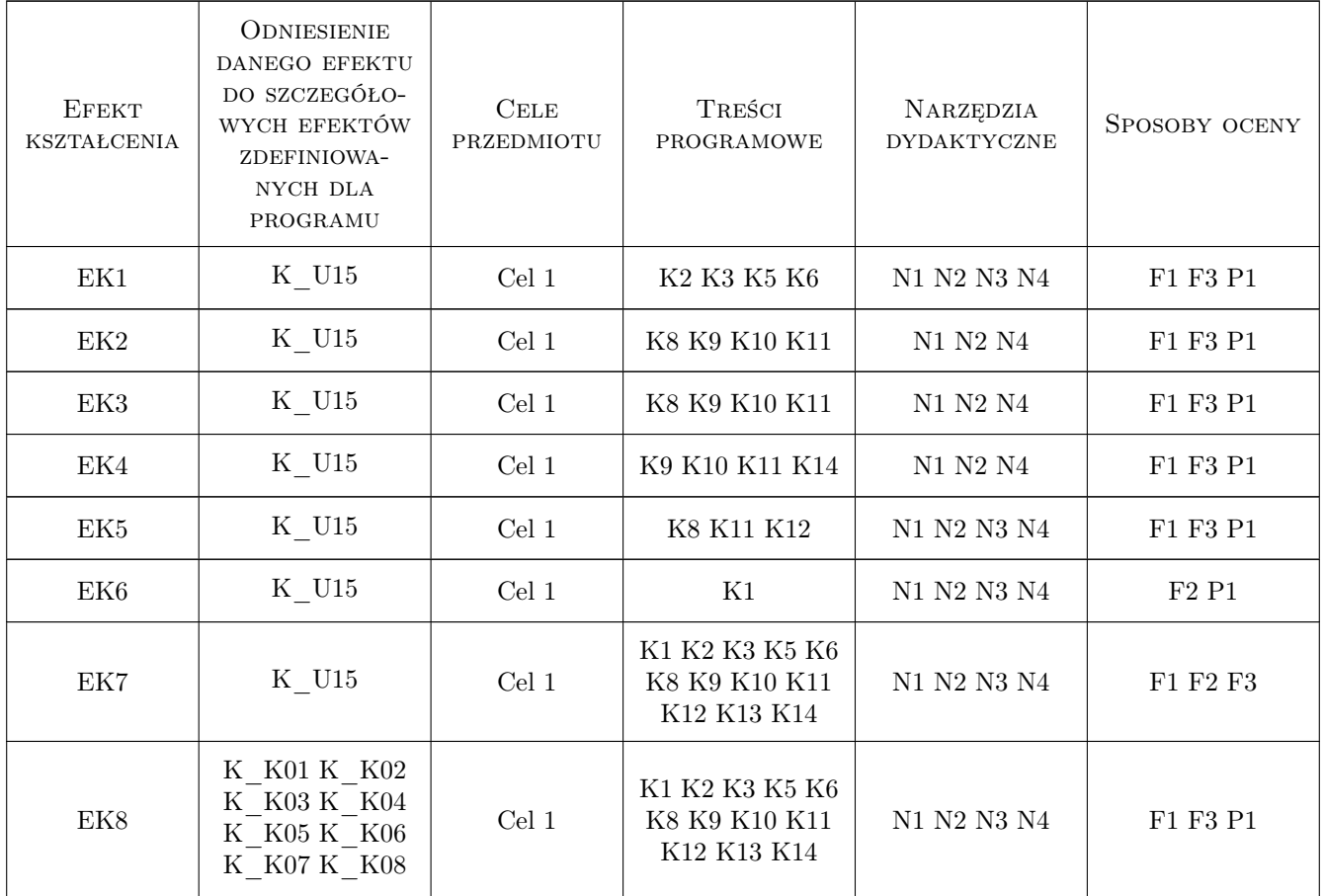

## 11 Wykaz literatury

#### Literatura podstawowa

- $[1]$  **Ł. Suma** *Word 2010PL*, Gliwice, 2010, Helion
- $[2] K. Maskowski Excel 2010PL, Gliwice, 2010, Helion$
- [3 ] B. V. Liengme Microsoft Excel w nauce i technice, Warszawa, 2002, Wydawnictwo RM
- [4 ] M. R. Middleton Microsoft Excel w analizie danych, Warszawa, 2004, Wydawnictwo RM
- [5 ] Z. Smogur Excel w zastosowaniach inzynieryjnych, Gliwice, 2008, helion
- [6 ] T.Ściężor Technologia informacyjna dla studentów kierunku Inżynieria Środowiska, Kraków, 2016, Politechnika Krakowska

#### Literatura uzupełniająca

- $[1]$  S. Sagman Po prostu Office XP PL, Warszawa, 2001, Helion
- $[2] A. Kula ABC Word 2003 PL, Warszawa, 2004, Helion$
- [3 ] M. Łoś MS Office 2000 i 2002/XP. Tworzenie własnych aplikacji w VBA, Warszawa, 2003, Helion
- [4 ] B. Danowski MS Excel 2002/XP. Cwiczenia praktyczne, Warszawa, 2001, Helion
- [5 ] M. Langer Po prostu Excel  $2001/XP$  PL, Warszawa, 2002, Helion
- [6 ] M. Groszek ABC Access 2003 PL, Warszawa, 2003, Helion
- [7 ] S. Uss PowerPoint 2000. Pierwsza pomoc,, Warszawa, 2000, Helion
- [8  $\vert$  M. Dziewonski OpenOffice 3.x PL oficjalny podręcznik, Warszawa, 2009, Helion

#### Literatura dodatkowa

 $[1]$  — Materiały (w tym skrypty) zawarte na stronach WWW prowadzacych zajecia, , 0,

### 12 Informacje o nauczycielach akademickich

#### Osoba odpowiedzialna za kartę

dr hab. Tomasz Ściężor (kontakt: tomasz.sciezor@pk.edu.pl)

#### Osoby prowadzące przedmiot

1 dr hab. Tomasz Ściężor (kontakt: tsciezor@pk.edu.pl)

2 dr Marek Kubala (kontakt: Marek.Kubala@pk.edu.pl)

3 dr inż. Robert Płoskonka (kontakt: Robert.Ploskonka@pk.edu.pl)

4 dr inż. Anna Młyńska (kontakt: Anna.Mlynska@pk.edu.pl)

5 dr hab. Andrzej Bielski (kontakt: abielski@pk.edu.pl)

# 13 Zatwierdzenie karty przedmiotu do realizacji

(miejscowość, data) (odpowiedzialny za przedmiot) (dziekan)

PRZYJMUJĘ DO REALIZACJI (data i podpisy osób prowadzących przedmiot)

. . .